COLORADO

COMMODORE

COMPUTER

CLUB

**JANUARY** 

**NEWSLETTER** 

1998

# Sappy Alew Year

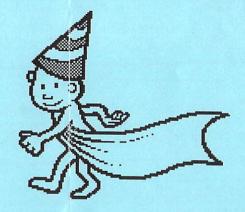

Meeting Sunday, January 11th, 2:00 pm Whispering Pines of Denver condo complex clubhouse 7755E. Quincy Ave.

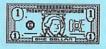

\$20 Door Prize **DEMO** 

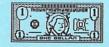

How to access the Internet with your Commodore

# COLORADO COMMODORE COMPUTER CLUB'S NEWSLETTER JAN 1998

#### **CLUB OFFICIALS & VOLUNTEERS**

| President:          | Ron Fick         | 303-452-2456 |
|---------------------|------------------|--------------|
| Vice President:     | Daniel Dye       | 303-433-4601 |
| Secretary           | Barbara Williams | 303-360-8304 |
| Treasurer:          | Margie Weller    | 303-779-5617 |
| Publicity Volunteer | Margie Weller    | 303-779-5617 |
| Newsletter:         | Ron Fick         | 303-452-2456 |
| Program Chairman:   | Daniel Dye       | 303-433-4601 |
| East Librarian:     | Ron Snyder       | 303-344-5340 |
| West Librarian:     | Daniel Dye       | 303-433-4601 |
| South Librarian:    | Earl Cook        | 303-771-4819 |

#### Meeting Info

CCCC meetings are held on the 2nd Sunday of each month at 2:00 pm at the clubhouse of Whispering Pines of Denver condo complex, 7755 E. Quincy Ave. Questions/directions, contact Margie Weller at 779-5617. Visitors & guests are welcome to attend.

Reproduction of any part of the CCCC newsletter is permissible. Please give credit to the author and the Colorado Commodore Computer Club.

## LOCAL C= BBS's

CCCC club members communicate with each other and the ComNet network of C= bbs's via these member owned bbs's running on C-Net 128 v6 bbs software:

Batcave 303-252-0735 Land of Oz 303-985-3980 (Don Koblischke)

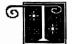

he Colorado Commodore Computer Club (CCCC) held its regular monthly meeting

Sunday, December 14, 1997 at 2:00 P.M. in the Whispering Pines of Denver clubhouse, 7755 E. Quincy Avenue, with Ron Fick presiding. Present were members Jim Carson, Earl Cook, Lloyd Dolby, Daniel Dye, Jenny Farewell, Richard Farewell, Koblischke, Stan Lasby. Don Oliver"Mitch" Mitchell, Margie Weller, Barbara Williams, Dorothy Wood. Gerald Urbach, and quest Bob Williams. Both Barbara and Dorothy arrived well after the meeting had begun, so they may not have been present to vote on all issues.

The chairman asked for someone to send a thank-you message to Mark Newman, creator of the popular WaShaWooShe Calendar distributed to CCCC members at the current meeting, saying he would do it if no one else offered. Mark, alias "Gremlin", lives in Middleville, MI and operates the Gremline BBS there, which is also on the CommNet network. Mitch volunteered to send him a message via CommNet netmail.

Daniel instructed the group on how to send netmail, saying he should know as he has been working on the program for three or four weeks. Some discussion on sending netmail followed, with Ron thanking Daniel and adding, "All the officers this year have done just a great job." The chairman called for new business and Margie, upset that Darrell Thompson knew about Schmoll's death several weeks ago and didn't tell anyone, suggested the club should not allow Darrell to continue as the club's contact person because he has demonstrated he cannot be depended upon to pass on important news to the other members. She believed his withholding the knowledge of a former member's death indicated he would withhold anything if he felt so inclined, so made a motion, which was seconded by Earl, that we not allow Darrell to continue as contact person for the CCCC. Before the vote there was some discussion of the matter, during which Ron broached the question of who would be the new contact person, and indicated he did not want to remove Darrell from that position unless there was someone willing to replace him. He worried that Darrell might never come to another meeting if he were just voted out. Williams suggested that perhaps the matter should be handled through an election, so there would be "no ruffled feathers". Margie pointed out a motion had been made and seconded and offered to be the contact person, if there were no other volunteers. There were none, so Earl said, "I'd like to amend the motion on the board by adding that Darrell be relieved of his responsibility and replaced by the volunteer, Margie Weller."

The amended motion was seconded and approved by a show of hands, with noone opposing. Ron said he would notify the Computer Edge magazine to remove Darrell's name as contact person and replace it with the new one.

The chairman posed the question of whether or not to continue the door prize and asked for a report from the treasurer to determine if that would be prudent. Margie made a brief report of the current status of the treasury. after which Mitch moved that: "Since the treasury is financially solvent, we continue it (sic) for another year." The move was seconded and Ron suggested we continue giving \$20.00 to the winners, as we have been doing. There were no objections, so he called for the vote: "All in favor of continuing the door prize at \$20.00 for all of next year?" The motion was approved unanimously.

During the meeting the chairman also:

- reported on the happenings of some of the other Commodore computer clubs.
- told of seeing a request by someone on the Internet for the schematic for the Commodore RAM Expansion Unit. He said our club library has the schematic and manual for the REU, so he mailed copies of them to that person, who lives in Belgium.

- said he had learned of a Karen Noel living in the Denver metro area who had inherited a Commodore 128 and 1571 disk drive and wanted to get a word processor and spreadsheet. He said he had given her SpeedScript and some other word processors, and asked members about a good 128-mode spreadsheet. There were several suggestions and one member mentioned SuperBase 128. Ron replied he believed he has that program and the manual, also.
- announced the 7-11 BBS would be shutting down December 20th because its sysop Xacto (alias) no longer enjoys running the BBS.
- said Paul Correa had indicated to him in email that he would be willing to help prepare Disks-of-the-Month (DOMs) occasionally, perhaps every third month or so. After some discussion concerning who would alternate the job with Paul, several members volunteered to prepare a DOM once in awhile, too. So Ron said he would contact members by telephone and email in an effort to set up a schedule for DOMs volunteers.
- led a lengthy discussion on using modems and interfaces on Commodore8-bit computers, and repeated his plan to design and produce low cost RS232 interfaces for that purpose.

Ron called for the election of officers for 1998, asking first if there were any nominations in addition to those made at the November meeting. There were none, and since there existed only one candidate for each office he suggested, and Earl then moved: "That the proposed candidates for the ensuing year of 1998 be accepted." The motion was seconded and approved unanimously by a show of hands. Elected were:

President: Ron Fick Vice President: Daniel Dye Secretary: Barbara Williams Treasurer: Margie Weller.

Mitch announced he had been given a C64 system to give to someone who is financially deprived, and that he had checked it out and "It works great". He said it is not club property. but that Daniel has a printer that belongs to the club and might be put with the system when it is given away. He asked if anyone knew of a deserving individual, and added that "Rimfire" (alias for one of the absentee club members) had posted on a local BBS that he knows a 10-year-old girl he would like to see get it. No other names were submitted, so Mitch said he would "fully entertain the thought of letting Rimfire have it to pass on to this individual." When it was mentioned that the girl lives in Aurora and Rimfire has no transportation for taking it there, Mitch added he could deliver it himself. He and Daniel proceeded to suggest additional hardware and software from the CCCC's inventory that could be added to the system. After they were finished, Earl moved: "That the club support Mitchell with a donation of club property, to be given to a deserving individual." The motion was seconded and approved by a show of hands.

Earl said he had been unable to find 9 1/2" X 11" plain tractor feed paper; another member said it was available at Office Depot. Lloyd said he needed help with figuring out how to create and manage partitions on his FD-2000 disk drive; several suggestions were offered. The \$20.00 cash door prize went to Earl Cook, holder of the lucky number, and the business meeting was closed.

Then Daniel conducted an auction of some of the hardware and software donated to the CCCC since the last auction, which he had collected and stored at his home. Stan recorded and tabulated the sales on hisnotebook computer and collected the proceeds in the net amount of\$35.70, which he turned over to the treasurer for deposit into the club's bank account.

The next regular meeting will be held Sunday, January 11, 1998 at 2:00P.M. at the same location. The Whispering Pines of Denver condo complex is located about 1/4 mile northeast of the junction of I-25 andI-225. The club invites anyone interested in Commodore computing and a chance at the door prize (unabashed bribe) - to come and join us!

http://www.pobox.com/~csbruce

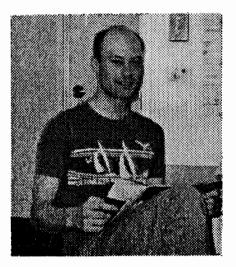

If the name Craig Bruce doesn't ring a loud bell with you, it should. The devotion to programming excellent Commodore 64/128 software by Craig Bruce is something we all should be very grateful for. Some of his most recognized works are ACE 128/64, Zed-128, and Little Red Reader 128.

Mr. Bruce is a senior software developer for Cube Werx Inc., Hull, Quebec, Canada and also a Doctoral Candidate at the University of Waterloo, Canada. Craig's Ph D thesis title is "Performance Optimization for Distributed-Shared-Data Systems". He will be graduating in May of 1998.

Craig S. Bruce

Craig states that he has taken a break from the Commodore scene for the past year or so, which is completely understandable since real life demands often cause us Commodore hobbyists to put our hobby on a back burner at times such as Maurice Randall has found recently too. Craig says that he would like to get back into Commodore programming now and we all will look forward to this for sure. Craig is active on the internet Usenet "comp.sys.cbm" message group where us fellow hobbyists can keep up on his progress and in fact, Craig requests that if you have Commodore hobby questions that don't specifically involve him that you please post those questions to comp.sys.cbm instead of emailing him directly.

## **CRAIG'S COMMODORE PROGRAMS**

ACE 128/64 Release #16 is an alternative uni-tasking operating system for the C128 and C64 that provides a Unix-like command shell. Unix is a computer language that Craig has used in the professional work and thus must be the driving force behind his desire to advance the Commodore to operate like a large Unix system. ACE has several add-on utility programs such as an abbreviated zed text editor, VT-100 terminal emulator with Swiftlink support and a custom high speed upload/download protocol, sophisticated one-pass assembler, uuencode/uudecode, bcode/unbcode (better than uucode), VBM bitmap viewer, and the list goes on. View the documentation on Craig's web site for more details or just download the entire set of files and documentation from the web page.

**ZED-128 version 0.77** is a text editor that can edit very large files on the 128. ZED means "Zen EDitor" This is a must have program for any 128 owner. We know of no other text editor which can handle several hundred block text files like ZED can. Plus, the Commodore REU is automatically recognized by Zed and this allows editing even larger files. Zed can convert ASCII text to Petascii and Speedscript or TWS files to Petascii.

**Little Red Reader - 128 version 2.6** (LRR) is a program for the C128 that will read and write files to and from MS-DOS floppy disks using a 1571, 1581 CMD FD2000, or FD4000 disk drive. With the FD drives, you can use high density MS-DOS disks. The program copies files from drive to drive (no internal buffering), so you need a second disk drive either real or virtual to copy files to. It's totally menu driven and very easy to operate, plus comes with a complete documentation file.

**Mighty Mon - 128 version 4.00.10** is a machine language monitor program for the C128 that is superior to the one built into the 128 and is what Craig used to write the ZED program with. When loaded, it sits in the top 16.5k of RAMO.

Craig started out on the Commodore Vic-20 and at that time he wrote several Vic-20 programs including an ml monitor, terminal program, utilities and games which are available for download from his web site. Craig also provides links to other Vic-20 support web sites.

A well organized archive of Craig's postings to comp.sys.cbm concerning Commodore hardware mods and his and other Commodore softwares are available for download from his web page.

Another hobby Craig Bruce has is collecting quotations that fit his particular mood and humor. You'll find a vast collection of these quotations via the web site, but most interesting are quotations that Craig has created himself. The next two pages are an excerpt of some his quotations that I found most interesting.

CSB010 1986/04/00 -----

"If the shoe fits, it is probably worn out."

CSB015, 1986/07/00 -----

"Something is always simple until you try it."

CSB017. 1986/08/00 -----

"Temporary solutions often become permanent problems."

CSB019. 1986/10/00 -----

"When you talk to yourself, at least you know that someone is listening."

CSB025, 1988/06/28 ----

"When shooting in the dark, it is a good idea to use a machine gun."

CSB039, 1988/08/06 -----

"'Programming' is a four-letter word."

CSB032 1988/09/26 ----

"When trying to locate something, search your mind first."

CSB050, 1990/00/00 -----

"It's hardware that makes a machine fast. It's software that makes a fast machine slow."

CSB053. 1991/00/00 -----

"Even IBM can't stand in the way of progress...
for more than a decade "

CSB062, 1992/10/00 -----

"Bruce's law of the general perversity of the universe:

Most of your mini-wheats will be sugar-side down in the milk."

CSB085. 1993/12/00 -----

"Wus, noun: A user of software with a WYSIWYG interface. See also 'luser'."

CSB089. 1994/00/00 -----

"Five more... Four more... Keep it going, three more... Two more, almost there... One more... Okay, click and drag... Five more... Mousercising."

CSB109 1994/00/00 -----

"Whoever invented double clicking should be shot in the head! Twice!!"

CSB138. 1994/02/00 -----

"In 1969 a couple of guys walked around on the moon, but, much more important to the future of humanity. UNIX was invented."

CSB169, 1994/02/00 -----

"Power interrupts. Uninterruptable power interrupts absolutely."

CSB188 1994/03/00 -----

"Computer Graphics: Painting by numbers... and formulas, and laws of physics, and polygon meshing, and quadrilateral meshing, and ray tracing, and radiosity, and area subdivision, and antialiasing, and fractals, and geometric transformations, and bump mapping, and texture mapping, and splines, and orthographic projections, and Gouraud shading, and Phong shading, and solid modelling, and..."

CSB206, 1994/03/17 -----

"Bachelor: learning to get results; Master: mastering getting results; Ph.D.: learning to doctor results."

CSB222. 1994/04/20 -----

"If you think a 300 MHz 64-bit RISC processor is better than a good old 8-bit 6502, then you just have a lack of imagination."

CSB233, 1994/04/29 ----

"If, after extensive tweaking, your program is still too slow, try dropping a few 'sleep(-1)'s into it "

CSB238. 1994/05/00 -----

"Metric Meg, noun: A unit of 1,000,000 bytes of computer storage, as opposed to a standard Meg, which stores 1,048,576 bytes."

CSB272. 1994/07/27 ----

"Repeat after me... 'I should have started my project one day earlier',

'I should have started my project one day earlier', 'I should have...'

#### CSB281, 1994/08/08 -----

"'Lightning never strikes twice,' but, in the general case, lightning only has to strike once."

#### CSB293. 1994/09/21 ----

"I'd say the odds are about 50/50, plus or minus four percentage points, nineteen times out of twenty, assuming we have a perfectly random sample, and assuming that the sample comes from a mathematically perfect normal distribution."

#### CSB315. 1994/11/16 ----

"Magalomaniacs of the 20th century: Adolf Hitler, Walt Disney, and Bill Gates. Hard to say which one of them has had the most destructive impact on human society, although one of them is still alive..."

#### CSB344, 1995/12/22 ----

"Murphy's Law: If anything can go wrong, it will "

"Bruce's Law: If \*nothing\* can go wrong, IT WILL!"

#### CSB348. 1995/01/01 -----

"And then on the eighth day, God said, 'Let there be Internet'.

And there was, and God was pleased."

-- A passage from \_The Revised Bible\_ of the year 3995.

#### CSB353. 1995/01/18 -----

"Bruce's Law: If computing capacity is doubling every year,

then software bloat is tripling."

#### CSB372. 1995/04/05 ----

"The Programmer's Mantra: 'Why? Because it \_wasn't\_ there."

#### CSB388, 1995/05/24 -----

"Kids today have video games where we had inexpensive 8-bit computers to play with when we were young. I wonder if they are going to have the same deep technical understanding of how computers work when they get to university that we had, in addition to an incredible eye-hand coordination."

#### CSB389, 1995/06/05 -----

"The Internet has two things in abundance: CRAP ...and wisdom."

#### CSB432, 1995/09/11 -----

"...and since it's done at a lower level of software, it's done at zero cost..."

#### CSB451, 1995/11/16 ----

"USENET News: The Information Supercollider."

#### CSB467, 1995/12/05 ----

"Microsoft Windows '95: Combining 1984 user-interface technology with 1970's operating-system technology and 1995 hype."

#### CSB500. 1996/07/05 -----

"Computer Scientist, debug thyself!"

#### CSB507. 1996/08/30 -----

"Writing a computer program is a science.
Writing a computer program \_that works\_ is an art."

#### CSB534, 1997/01/22 -----

"The difference between an algorithm and a program:

The algorithm is what you wanted... The program is what you got."

#### CSB541. 1997/08/30 ----

"Microshaft slogan: 'Where do we want you to go today?' (TM)"

# Meet Our Commodore Exchange Clubs

#### • The First State Commodore Club, P.O. Box 1313, Dover, DE 19903

The January newsletter gives special recognition to Bill Southam, who finally stepped down after ten years as club president and newsletter editor. Bill has done a beautiful job on the newsletter ever since we have been exchanging with First State and we congratulate Bill on receiving this much deserved break from his duty of 10 years. Henry Dale was elected as their new president and Henry is one of the club's most active members and is a Geos user and has upgraded his C64 system with many items from the CMD catalog. Mike Riccobono took over as editor and did a very good job on his first issue as editor with many Geos graphics in the January issue and a nice layout. The club is considering an amendment to it's bylaws to include members who use Amiga, Macintosh, and IBM compatible computers too. Hopefully this will be carefully considered since we've heard of other clubs who have gone similar routes and ended up folding like MICE recently did in Miami after they included IBM users in their club.

#### · Club 64, P.O. Box 514, Patton, CA

The club meets in San Bernardino, CA three times a month. One for the general meeting on the first Thursday at 7pm, then a SIG meets on the third Tuesday and finally a business meeting on the third Thursday. Their newsletter (The Bit Bucket) is nicely done with great graphics throughout. John Shinkunas is club president, Amiga librarian, and one of three newsletter editors. The club's Amiga library now contains over 1000 disks and over 5,000 programs which members obtain for \$1.50 per disk. The club continues to receive donations of Commodore equipment and had an auction in December and will have another in June.

- Cincinnati Commodore Computer Club (CCCC), c/o Roger Hoyer, 31 Potowatomie Trail, Milford, OH 45150 Why does CCCC sound familiar? I guess there are a few of those around. Julie Barr is club president of the Four "C" ER and she normally writes an interesting Presidential Page in each issue. The club had their 9th annual Open House and Swap Meet in October. Roger Hoyer handles club publicity and David Witmer does an excellent job as newsletter editor with several original technical article and reprints from exchange clubs and with a nice sprinkling of graphics in each issue.
- The Milwaukie Community Computer Club, 3902 S.E. 28th Pl., Portland, OR 97202

  This club is open to anyone over the age of 14 and supports most computer platforms. A

  \$25 membership includes access to the official MC<sup>3</sup> club bbs, "Barnicle Bill's BBS the club's PD
  libraries and the monthly newsletter "HardCopy" mailed to you. The club has C64/C128, Amiga
  and IBM libraries. The club has a Web Site at http://odin.cc.pdx.edu/~psu01872. The club
  president and seargent of arms is John Weemhoff and Rick Rudge does a nice job on the
  newsletter each month including halftone pictures from meetings. I believe our club member, Jim
  Carson, has a daughter in Portland and he has considered moving there too, so I often pass along
  copies of this newsletter on to Jim.
- Commodore Bellingham Users Group, 3368 N. State Rd 20 #15,Oak Harbor, WA 98277 Bill Clark is president of the club. We are familiar with their secretary/treasurer, Terry Asp since Terry sysop's the Castle Royale bbs (360) 647-7120 which is in our CommNet network and we often chat with Terry on AOL now too. Terry reports that attendance at club meetings has not been good in recent months, with mainly the officers in attendance. Ron Keller does a nice job of preparing their 1 page newsletter and the November issue was especially colorful and professional looking when he tried an experiment and prepared it with his Compaq Presario 4504 and printed it on his HP color inkjet. The club held their annual Christmas party at a restaurant called Izzy's.

#### LOCAL COMMODORE BOARDS

Denver is fortunate to have two local Commodore 8 bit bbs's, Batcave at 303-252-0735 and Land of Oz at 303-985-3980 running C-Net 128 bbs software. Both of these boards are owned by CCCC members (Ron Fick & Don Koblischke respectively) and are networked with the largest network of Commodore bbs's in the world, called CommNet. Denver recently lost 7-11 bbs which also ran C-Net 128 software. Sysop, Xacto, announced that he was shutting down the bbs last month. CCCC member, Darin Erickson, sysops Star Trek bbs running on his Amiga A4000 tower with C-Net Amiga bbs software. That bbs number is 303-252-0863. Andrew Haase, who often visits our CCCC club, sysops another Amiga board called Tibber Lukes at 303-455-8465 and as a favor to us 8 bit Commodore users, he carries the FIDO network Commodore 8 bit sigs on his board. If you are intimidated at trying something new like hooking a modem to your Commodore and connecting to our local boards, please don't be. A good number of our CCCC members communicate with each other and fellow hobbyists all over at not cost every day via our local boards making their hobby so much more fun. Ask our program chairman to schedule a bbs demo if you'd like to learn the basics of using the local boards.

#### C-NET 128 SHAREWARE RELEASE

We announced a couple months ago that CCCC member, Eric Pearson, has obtained the rights to C-Net 128 bbs software and has released it as shareware. Batcave is also an official support board for C-net and provides assistance to those wanting to set up new C-net boards. Eric now has the complete software available for free download on the two C-Net web pages:

- http://ourworld.compuserve.com/homepages/cnet128/cnethome.htm
- http://members.aol.com/themoon65/cnetset1.html.

This is the full blown software just like our local boards run, not some crippleware. You are welcome to experiment with the software all you like, but being shareware, if you actually run a bbs with it, you will need to register the software by sending in the \$20 fee to either Eric or CCCC President, Ron Fick. By registering, you will receive the 128 page sysop's manual by mail and continued support with upgrades to the software.

#### **NEW C-NET FEATURES**

Daniel Dye (CCCC Vice President) has produced some excellent basic programming for the C-net 128 bbs software recently. Daniel has rewritten the Wall program to improve the format and did the sysops a favor by making it self weeding to the last 12 posts. The new RS (Re Scan) command allows you to review the new messages or uploads since your last call just like you would on a normal login. This is especially handy for those who use the instant logon system of C-net. Remember, the LD command allows you to change your last call date, which you can use in conjunction with the new RS command too. Daniel has done a fantastic job of cleaning up the email and netmail software. He has been able to remove several basic arrays from the email program, making it work more reliably. Now you can reliably use the V (View) command while in email to read, edit, or kill an email that you have sent to another board user. The M command now allows you to send one or multiple copies of any email in your box to other board members and you now have the option to kill the copy in your mailbox or not when forwarding a copy. Just type M and the email number to use this command. Due to requests by a club member, Daniel has now added a prompt when sending netmail to allow you to send addition copies to other local or networked users. Daniel uses our local boards to test out these C-net mods and once they pass his tests, they are made available via the network to other C-Net 128 boards.

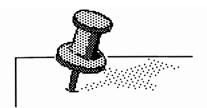

# For Sale

**Brand new 128D power supplies.** I have purchased a quantity of these brand new in the box power supplies in order to save shipping costs.

If you have a 128D, now is the time to grab a spare power supply instead of waiting until you need a repair and you find parts are not available.

Price is only \$7.95 delivered to your door.

Send check or money order to Ron Fick, 12246 Monroe Pl., Denver, CO 80241

Exchange club members welcome!

## Chips for Hobbyists -

4164 8 @ \$4.00 ppd (useful for C64 repairs)

41256 9 @ \$9.00 ppd (used for 2 meg REU upgrades)

4464 2 @ \$10.00 ppd (upgrade flat 128 to 64k video ram)

1 meg ram chips (20 pin) 100 ns 9 @ \$9.00

Send check or money order to Ron Fick, 12246 Monroe Pl., Denver, CO 80241

# **Helpful Hints**

#### FORMATTING DISKS ON THE CMD FD2000-4000

by Randy Harris/SWRAP/Comm-Adore Jun 97 via Doug Parsons/TVBUG

You received FD-TOOLS, the main utility program with your FD-2000 or 4000. These tools help you format disks, create partitions and set the time of the real time clock. But in the middle of another program you want to format a disk and FD-TOOLS isn't handy. There is a way to format disks for these machines using the command channel.

If you know how to format a disk using the command channel then you are one step away from knowing how to format disks on the FD. To review, an example of the Commodore DOS 'NEW' command would be as follows:

OPEN5.8.15:PRINT#5."N:WORKDISK.WD":CLOSE5

A shorter version is:

OPEN5,8,15,"N:WORKDISK,WD":CLOSE5

Or if you have JiffyDOS:

@N:WORKDISK.WD

Note that in the first two examples that the number 8 could be substituted for any device number. In the JiffyDOS example it is assumed that the drive being formatted is the default drive selected by pressing CTRL-D. Since most FD owners probably have JiffyDOS, from here on, I will use JiffyDOS examples when entering commands.

This Table explains the different types of disks used by the FD.

| DENSITY           | ABBREV | CAPACITY | <b>FORMATTED</b> |
|-------------------|--------|----------|------------------|
| Double Density    | DD     | 1Mb      | 800K(1581)       |
| High Density      | HD     | 2Mb      | 1.6Mb            |
| Extended Density* | ED     | 4Mb      | 3.2Mb            |
| *FD-4000 only     |        |          |                  |

When CMD made the FD series they built into the FD DOS format type extensions. These are discussed on page 41 of the FD manual. Let's say you receive a free HD disk in the mail (read AOL) formatted for a MS-DOS machine. You can format it and put two 1581 partitions on the disk with the following command:

@N:SAMPLE DISK,SD,HD8

The HD8 is the format type extension. That extension told the FD to format the disk as an HD disk, with as many 1581 partitions as will fit on the disk, in this case, 2. If instead you wanted to format the disk with one large Native Mode partition, you would enter:

@N:SAMPLE DISK,SD,HDN

The only difference is the 'N' at the end of the format type extension. This tells the FD to format the disk as an HD disk with one large Native Mode partition. You can even format DD disks with one Native Mode partition with this command:

@N:DATA DISK,HG,DDN

To format a DD(1581) disk just like a true 1581, you would enter:

@N:GAMES,GD,81

Note: These extensions only offer 1581 and Native partition creation. To create other partition types (i.e. 1541 or 1571) you must use FD-TOOLS.

If you give the DOS NEW command without a format type extension, one of two things will happen. If the disk is NOT formatted, it will format it as a DD disk with one 1581 partition. If it is formatted, it will simply format the currently selected partition. A simple way to remember the format type extensions is this: the first two characters indicate the disk density (i.e. DD, HD, ED) and the last character indicates the partition type (8=1581, N=Native). Be sure to read page 41 of the FD manual for a complete explanation of format type extensions.

#### FILENAME FINDER

from '96 Special Issue of Run magazine via PCUG, Portsmouth, VA

On the C64, SYS62913 displays the name of the currently active file. Did you ever load a program and open a disk file, then later forget it's name? Or have you saved something, then wondered what you called it? Try this magic SYS call, and the forgotten filename will materialize before your eyes! Usable in Direct or Program mode, it displays the filename at the current cursor position. JSR \$F%C1 is the machine language version.

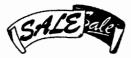

# Club Property Sale

| <u>Hardware</u>                                |      |  |
|------------------------------------------------|------|--|
| C=128 Computer, power supply, manual & disks   | \$30 |  |
| C=1902 40/80 Monitor, cables, manual           | \$25 |  |
| C=1571 Disk Drive, cables, manual & disk       | \$20 |  |
| Okimate 10 Printer, manual, disk, black ribbon | \$10 |  |
| Contriver M-3 Mouse, manual & disk             | \$10 |  |
| Pair of joysticks                              | \$5  |  |
| Atari Trackball (C= compatible)                | \$3  |  |
|                                                |      |  |

# Disk Programs with Doc's @\$1 each

Word Writer (TimeWorks), Sylvia Porter's Personal Finance (TW), Sideways (TW), Paperback Writer, Logo, Monkeymath (no doc)

Estimated 450 used disks in batches of 50:

(4) in plastic storage box

\$8 each

(5) without box

\$4 each

To purchase these items contact Daniel Dye (303)433-4601.

# Colorado Commodore Computer Club Newsletter Subscription/Membership Application

| Name |       | Street Address _ |       |
|------|-------|------------------|-------|
| City | State | Zip              | Phone |

Make check payable to C.C.C. C. for \$10 for one year newsletter subscription and club voting membership. Additional family memberships are \$5 each.

Mail to club treasurer: Margie Weller, 7755 E. Quincy, Apt. A7-204, Denver, CO 80237

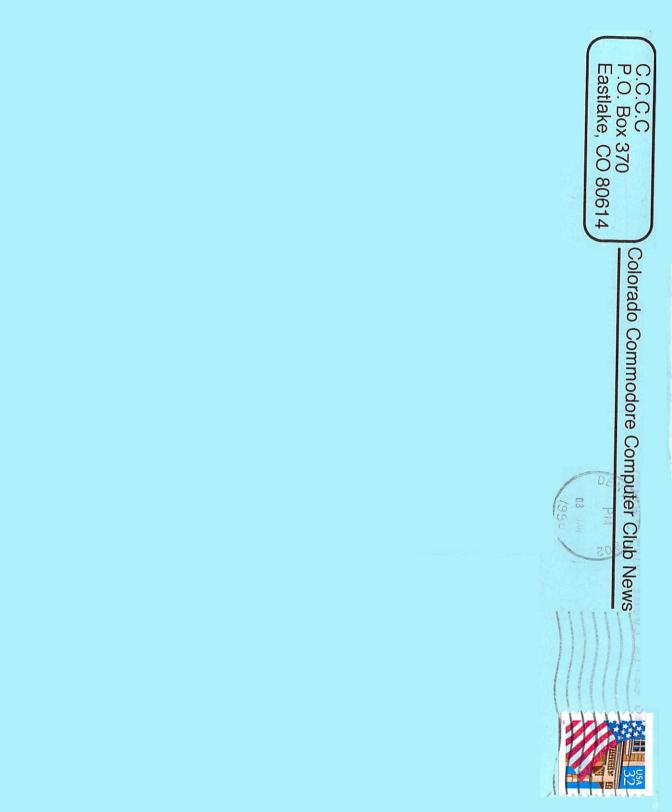